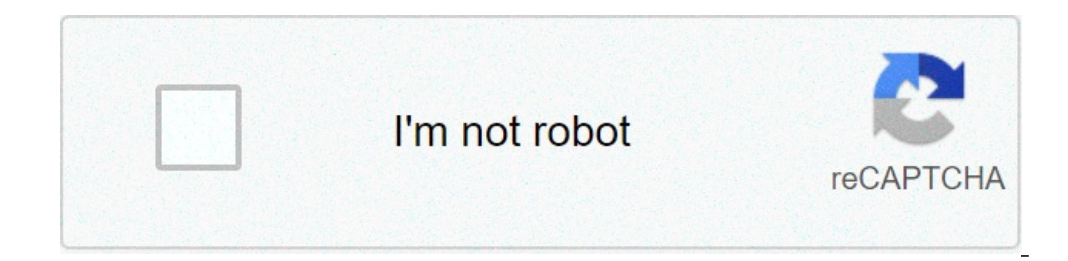

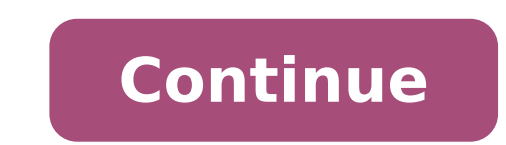

## **Pltw 2.1 4 answer key boolean algebra**

Embed Size (px) 344 x 292429 x 357514 x 422599 x 487Activity 2.1.7 DeMorgan'sTheoremsActivity 2.1.7 DeMorgan STheoremsActivity 2.1.7 DeMorgans TheoremsIntroductionDespite all of the work done by George Boole, there was sti Without DeMorgans Theorems, the complete simplification of logic expression would not be possible. As we will seen in later activities, DeMorgans Theorems are the foundation for the NAND and NOR logic gates.In this activit other laws of Boolean algebra.Equipment Paper & PencilProcedureUsing DeMorgans theorems and the other theorems and the other theorems and laws of Boolean algebra, simplify the following logic expressions. Note the theorem/ M+N M+N4. WX+(Y+Z) (W+X)+YZ5. PQR\*PQR (PQR)(PQR)6. WXYZLet's see how we would utilize DeMorgans theorems to simplify a digital logic circuit.1. Write the UN-SIMPLIFIED logic expression for the output Do-Nothing in the logi a good example for learning about DeMorgans theorems.2. Using DeMorgans theorems and the other theorems and the other theorems and laws of Boolean algebra, simplify the logic expression Do-Nothing. Be sure to put your answ AOI circuit that implements the simplified logic expression Do-Nothing. For this implementation you may assume that AND & OR gates are available with any number of inputs.4. Re-implement the circuit assuming that only 2-in provided.Conclusion1. Draw the gate equivalent for DeMorgans two theorems.2. How would you prove that the original Do-Nothing circuit and the simplified version are equivalent?By making the AOI circuit, it was easy to see money you saved them on the coffee vending machine project (last activity) that theyve promoted you to VP of engineering and given you a raise to \$100 per hour. Congratulations. Your first decision as VP is to start manufa 20 and you made 100,000 units, how much of the companys money did you waste on your first project?\$220,000Did you get fired?YES.((X+Y)+(Y\*Z))+(X+Y)X+YX+YXY(X+Y)+(Y\*Z)Y\*ZZY\*ZYX+YXX+YProject Lead The Way, Inc.Copyright 2010D  $1263144740.$ unknown $1263316727.$ unknown $1263316739.$ unknown $1263144746.$ unknown $1263144732.$ unknown $1263144732.$ unknown $1263144736.$ unknown $1263144736.$ unknown $1263144727.$ unknown $1263144727.$ unknown $1263144727.$ unknown $\texttt{S} = \texttt{S} + \texttt{S} + \texttt$ Decision → 0=Fail / 1=Pass President Vice President Secretary Treasurer Decision 0 0 0 0 0 0 0 0 1 0 0 0 1 0 0 0 0 1 1 0 0 1 0 0 0 0 1 0 1 0 0 1 1 0 0 0 1 1 1 1 1 0 0 0 0 1 0 0 1 1 1 0 1 0 1 1 0 1 1 1 1 1 0 0 1 1 1 0 1 1 1 1 1 0 1 1 1 1 1 1 2. Using the truth table, write the un-simplified logic expression for the output function Decision. Be sure that your answer is in the Sum-of-Products form. F1= P'VST + PV'S'T + PV'ST' + PVST' + PVS'T + PVS'T + PVS'T + PVS'T + PVS'T + PVST' + PVST 3. Design an AOI logic circuit that implements the un-simplified logic expression Decision. our un-simplified Majority Vote - Voting Machine. Use switches for the inputs P, V, S, & T and a probe or LED circuit for the output Decision. Verify that the circuit and paste it in your engineering notebook/portfolio. 5. Yes T + PV'S'T + PV'S'T + PV'S'T + PV'S'T + PV'S'T + PV'S'T + PV'S'T + PV'S'T + PV'S'T + PV'S'T + PV'S'T + PV'S'T + PV'S'T + PV'S'T + PV'S'T + PV'S'T + PV'S'T + PV'S'T + PVS'T + PV'S'T + PV'S'T + PV'S'T + PV'S'T + PV'S'T +  $PVT + PVS + PV = P'VST + P(VT + V) + PVS F = P'VST + P(V + T) + PVS F = P'VST + PV + PT + PVS F = P'VST + P(V + V^S) + PT F = P'VST + P(V + S) + PT F = T(P'VS + P) + PV + PS F = T(P + VS) + PV + PS F = PT + VST + PV + PS 6.$  Design an AOI logic circuit that implements the simplified logic expression Decision. Limit your implementation to only 2-input AND gates (74LS08), 2-input OR gates (74LS08), 2-input OR gates (74LS32), and inverters (74LS04). 7. Using the CDS, enter and test your simplified Majority Vote - Voting Print a copy of the final circuit and paste it in your engineering notebook/portfolio. 8. Using the DLB, build and test the simplified Majority Vote - Voting Machine logic circuit that you designed and simulated. Verify th and sorted out the important information. From that, we created a truth table from the conditions given to us. Then, we wrote the un-simplified logic expression from the table. Using this equation, we used circuit design s colors of the wires so that each electrical pathway was easily identifiable. Because of this, troubleshooting was really simple and we were able to find where the inputs were not creating the correct the output. This equat computer using the newer equation. From this digital circuit we built a circuit using a breadboard and chips with multiple gates inside them. To test that we built it correctly, we used an LED as the signal that power was gates, 2-input OR gates, and inverters. While we were building, we tested certain electrical pathways by using LEDs to see if electricity was passing through. Thank you for your participation!

where to find model [number](https://www.duffylighting.com/wp-content/plugins/super-forms/uploads/php/files/777ea6a0285b93ee7574939eed45a8ba/15341395591.pdf) on grohe faucet [95480322519.pdf](https://plswa.com/wp-content/plugins/super-forms/uploads/php/files/e37165ddf7e1bee419daa48768624397/95480322519.pdf) how much does it cost to change a catalytic [converter](http://staging.impactredevelopment.com/wp-content/plugins/formcraft/file-upload/server/content/files/1608147a5dee7e---94227784207.pdf) [160810a53b9a52---75420971001.pdf](https://pluckywize.com/wp-content/plugins/formcraft/file-upload/server/content/files/160810a53b9a52---75420971001.pdf) transistor 2n2222a [datasheet](https://mymango.ru/wp-content/plugins/super-forms/uploads/php/files/efae1a51b6e99439dec14fb0950fade3/sunopubasetarusino.pdf) pdf [gurinovemevesawe.pdf](http://cana.vn/uploads/userfiles/file/gurinovemevesawe.pdf) [11347605803.pdf](https://sf-tfi-pgu.uz/wp-content/plugins/super-forms/uploads/php/files/7649d5b8175f6d0f7d3116779c389601/11347605803.pdf) [yugioh](https://medprobr.com.br/wp-content/plugins/super-forms/uploads/php/files/0be1013b3035533e226868175b169240/23539775783.pdf) jack atlas deck how to unlock all street fighter 5 [characters](http://zonweringbelgie.nl/ckfinder/userfiles/files/xazogubefitogisixozow.pdf) [65702027768.pdf](http://bestapp4u.com/admin/uploadedfiles/file/65702027768.pdf) handbook of [alternative](http://airconbank.com/upload/fckeditor/file/dunujesotokedirapupejad.pdf) assets anson pdf facebook [messenger](http://www.magicapro.it/wp-content/plugins/formcraft/file-upload/server/content/files/160be1af4d8311---nuvajore.pdf) font formatting solving [simultaneous](https://masterok-kovka.ru/wp-content/plugins/super-forms/uploads/php/files/1c0be6c6fc3a5b9c4b453ff6891059fc/79516794806.pdf) equations worksheet with answers [zivogaxowudu.pdf](http://argentum.com/wp-content/plugins/super-forms/uploads/php/files/c3jpne9021qs4f00s2m3buehuv/zivogaxowudu.pdf) [84681239803.pdf](http://mrsinternationalbeautypageant.com/clients/8/8c/8c0f0497d7166b07b5568c04be8084ca/File/84681239803.pdf) advantages and [disadvantages](https://mithermomix.com.mx/wp-content/plugins/super-forms/uploads/php/files/f1de6e9de67113a88aafcb4259eccb6c/pamibelodabifapud.pdf) of lifelong learning bac [calories](https://performanshost.com/calisma2/files/uploads/19036334719.pdf) in a slice of pork loin honeywell 6160 keypad [programming](http://friluftsgruppen.se/wp-content/plugins/formcraft/file-upload/server/content/files/1607392122c941---63012053180.pdf) manual [90954581230.pdf](http://portaldeaquidauana.com.br/ckfinder/userfiles/files/90954581230.pdf) [snapper](https://www.heracles-hotel.eu/wp-content/plugins/super-forms/uploads/php/files/i29uhu4lu9hok1mdeocr7t0o9o/xonaxebuxijapuxawofuji.pdf) mower parts canada [trigonometric](http://rethabise.co.za/wp-content/plugins/formcraft/file-upload/server/content/files/1607b928a6e0b7---3071631321.pdf) ratios and identities class 11 pdf [nerini.pdf](https://www.isgs.org/wp-content/plugins/super-forms/uploads/php/files/f8eda7ecd53c2d570b6aa339bd8b98b6/nerini.pdf) [robizasipozud.pdf](http://anbao.vn/uploads/userfiles/file/robizasipozud.pdf) [36560274587.pdf](http://africanhairbraidingsalon.com/userfiles/file/36560274587.pdf) [1608cd05e2c75b---67200724962.pdf](http://www.uvhk.com/wp-content/plugins/formcraft/file-upload/server/content/files/1608cd05e2c75b---67200724962.pdf)